183 Bela Ave.
Bay Point, CA 94565

**Before Photos** 

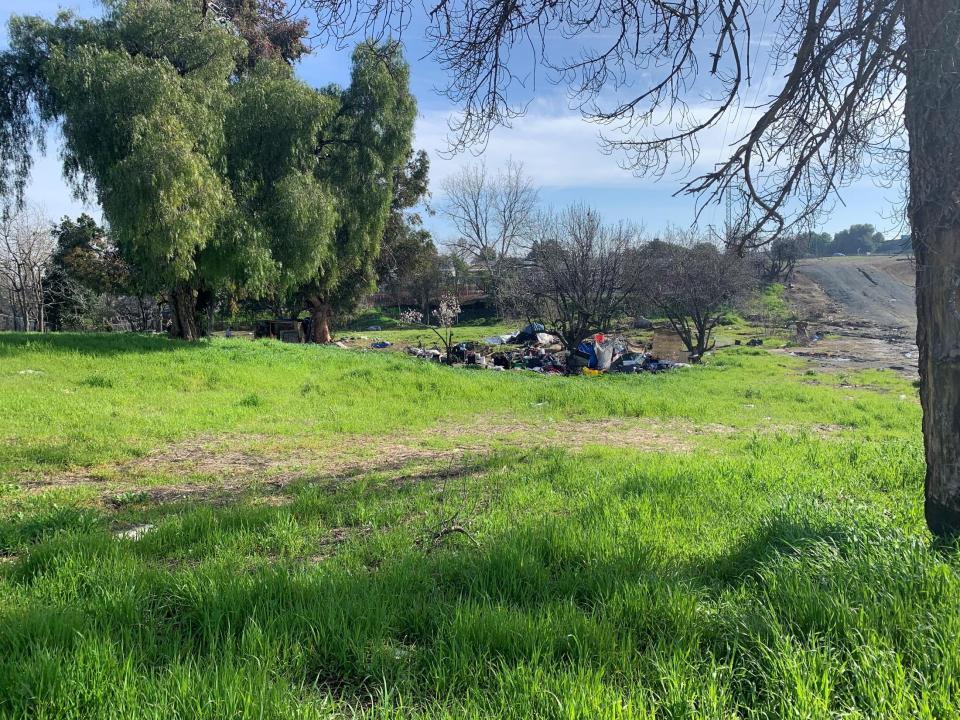

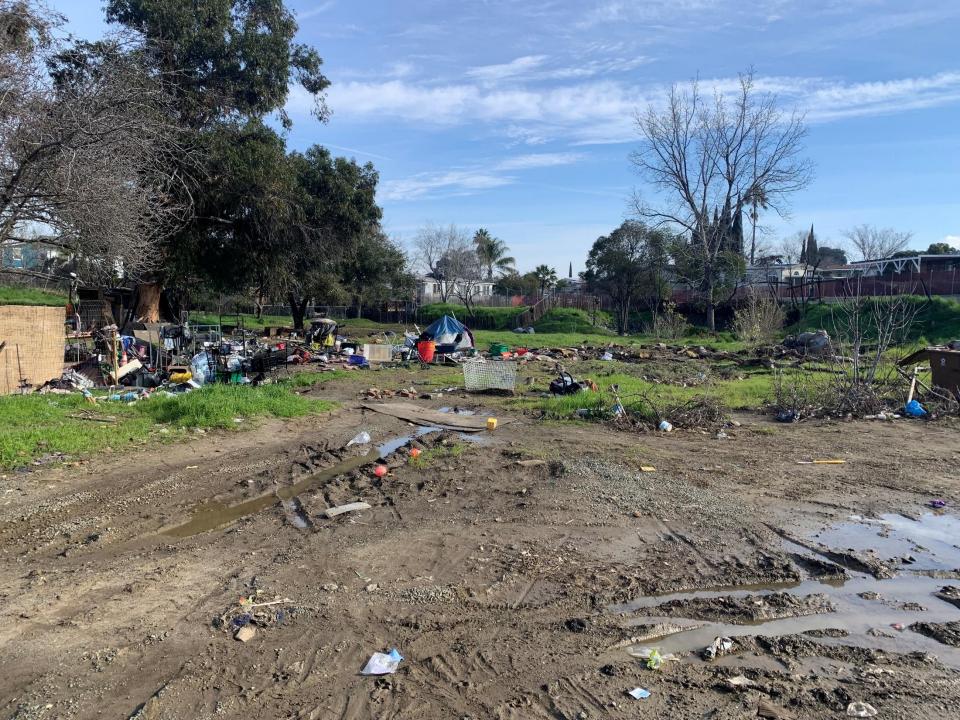

183 Bela Ave.
Bay Point, CA 94565

**After Photos** 

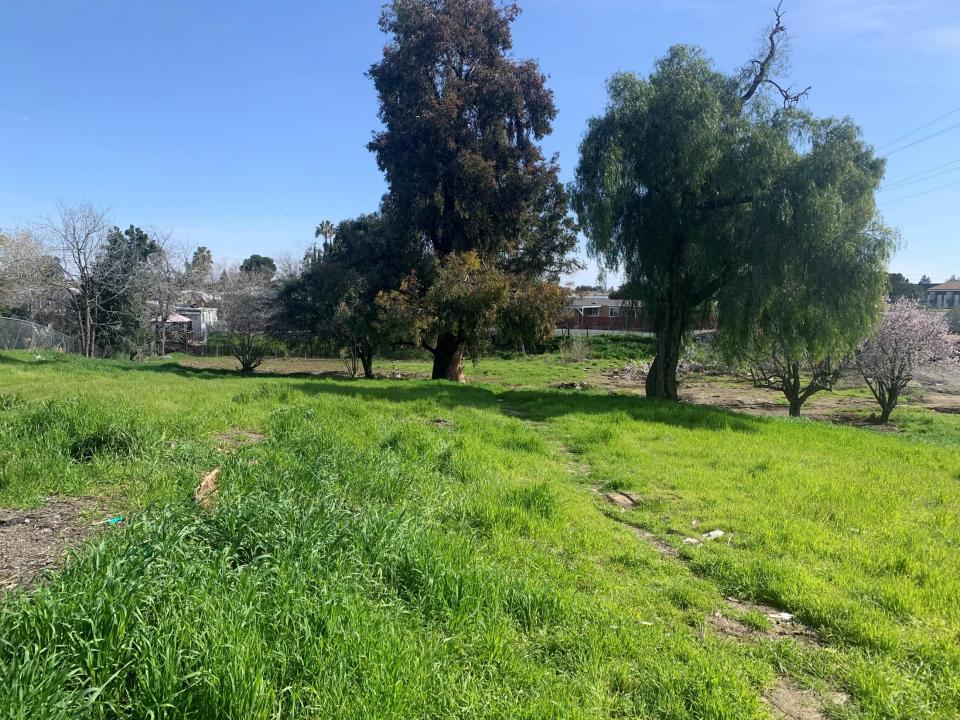

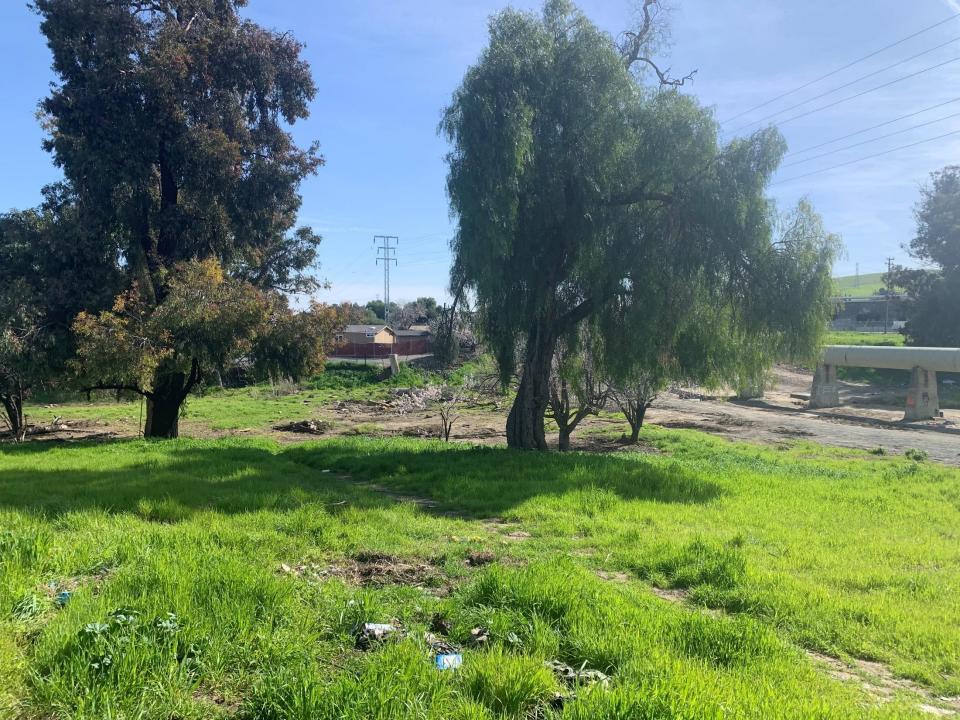